## ГЛАВНОГО РАСПОРЯДИТЕЛЯ, РАСПОРЯДИТЕЛЯ, ПОЛУЧАТЕЛЯ БЮДЖЕТНЫХ СРЕДСТВ, ГЛАВНОГО АДМИНИСТРАТОРА, АДМИНИСТРАТОРА ИСТОЧНИКОВ ФИНАНСИРОВАНИЯ ДЕФИЦИТА БЮДЖЕТА, ГЛАВНОГО АДМИНИСТРАТОРА, АДМИНИСТРАТОРА ДОХОДОВ БЮДЖЕТА

КОДЫ

0503130

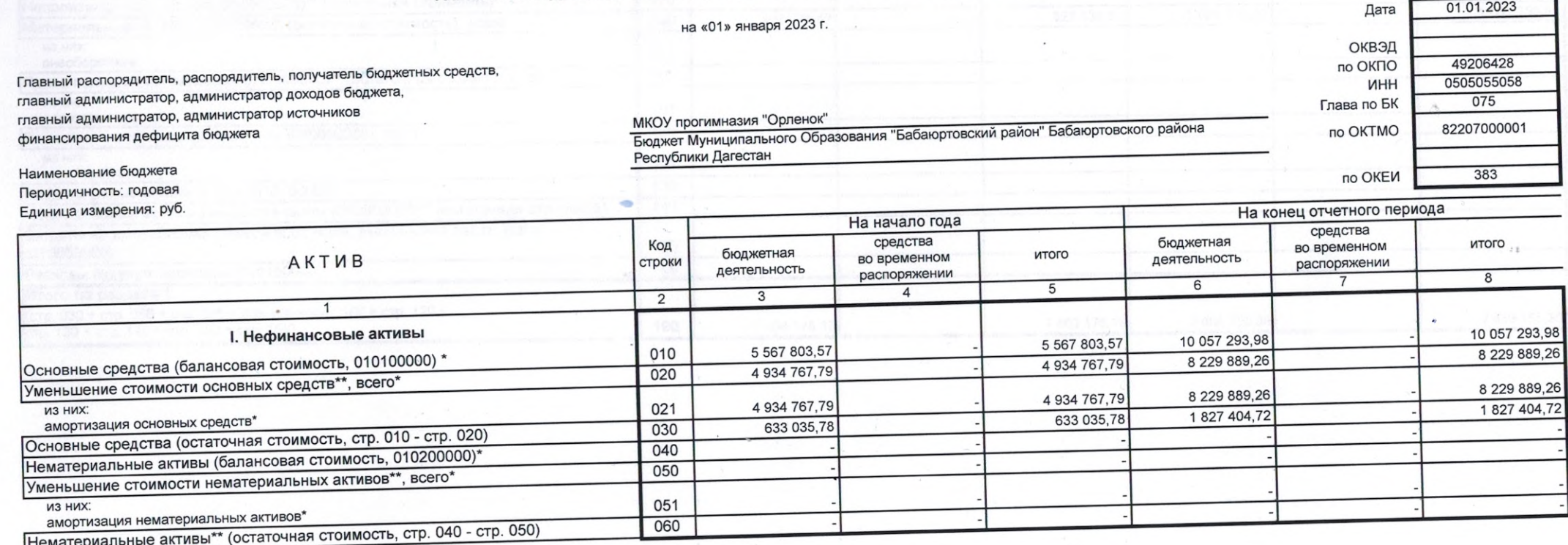

÷,

БАЛАНС

Форма 0503130, с. 2

14

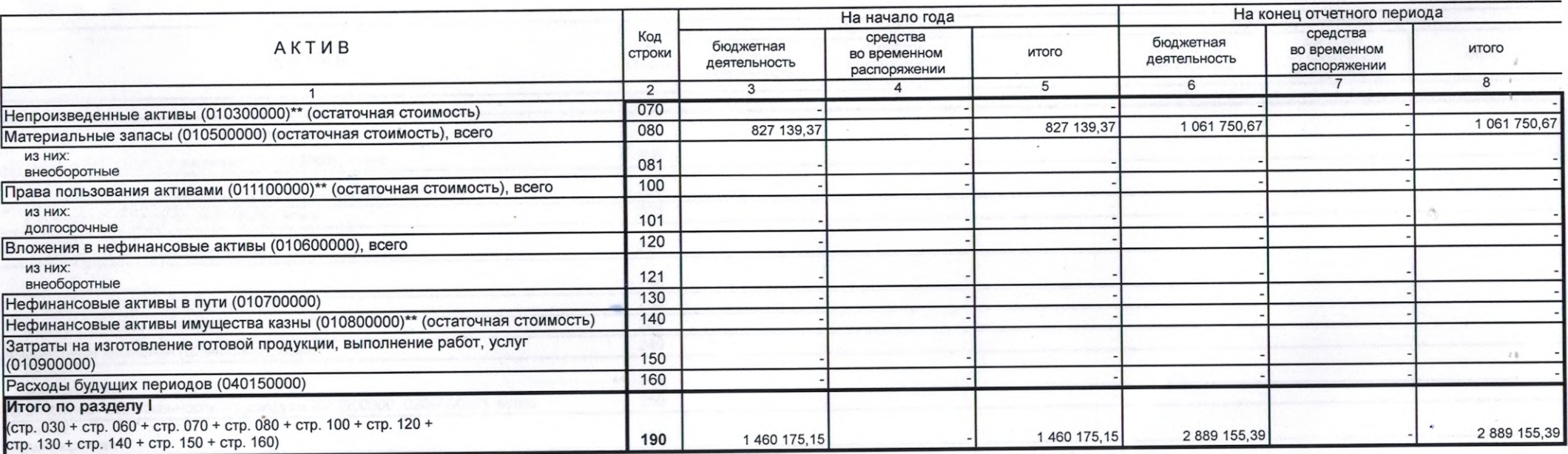

 $\cdot$ 

 $\widetilde{N}$ 

 $\sim$ 

 $\sim$   $\epsilon$ 

Форма 0503130, с. 3

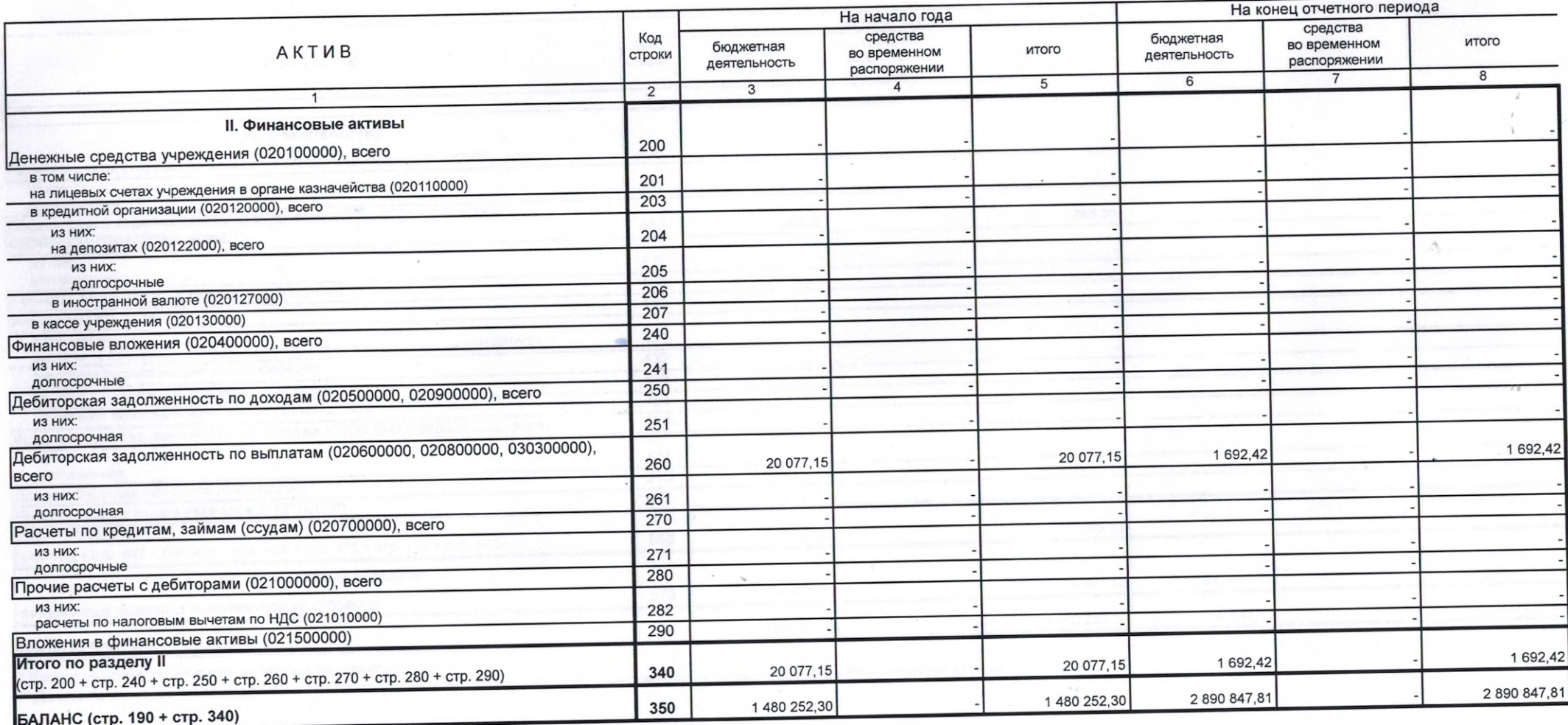

 $\frac{\partial \mathcal{L}_{\mathcal{D}}}{\partial \mathcal{D}}$ 

 $\rightarrow$ 

 $\hat{\mathbf{y}}$  .  $\sim$ 

 $\sim$ 

 $\chi$ 

 $\lambda$ 

Форма 0503130, с. 4

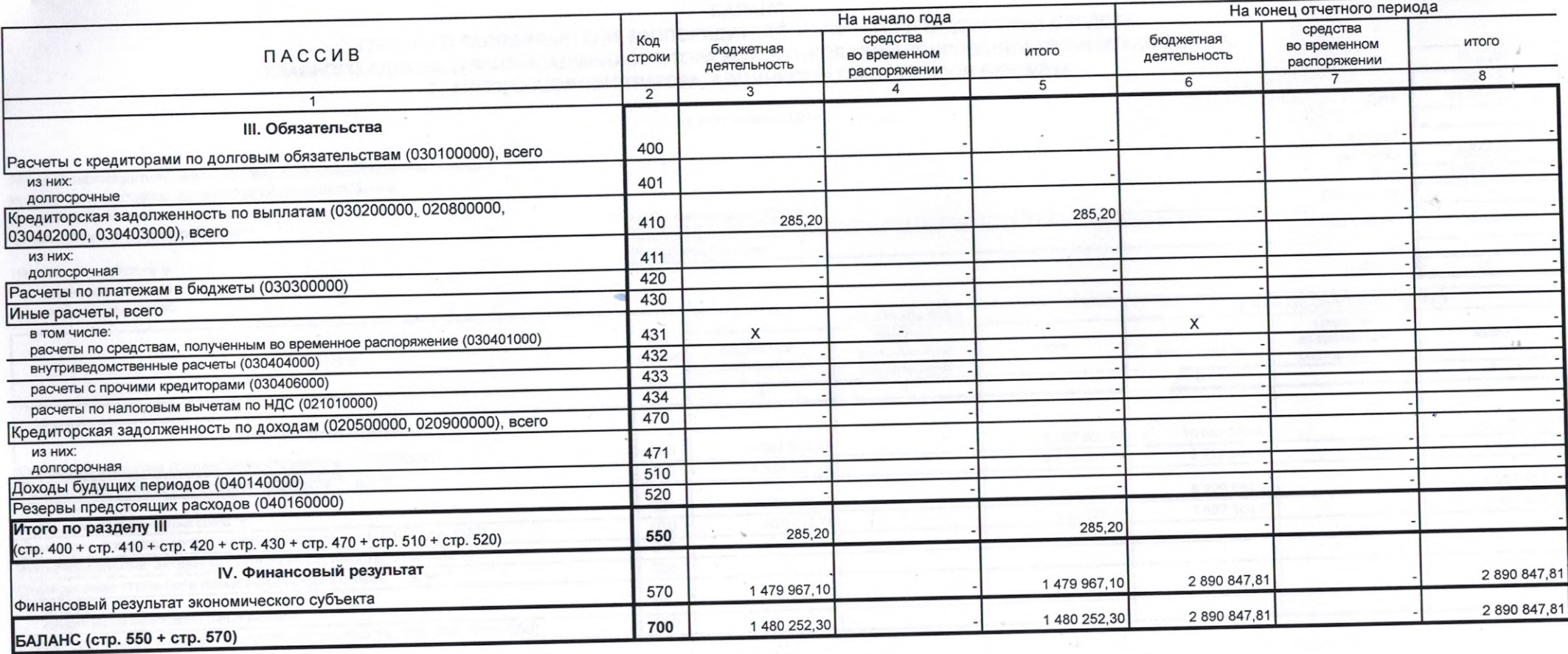

Y.  $\sim$ 

\* Данные по этим строкам в валюту баланса не входят.<br>\*\* Данные по этим строкам приводятся с учетом амортизации и (или) обесценения нефинансовых активов, раскрываемого в Пояснительной записке

 $\sim$   $\sigma$ 

 $\alpha$